**Adobe Photoshop CC Hack Patch Free Download [Win/Mac]**

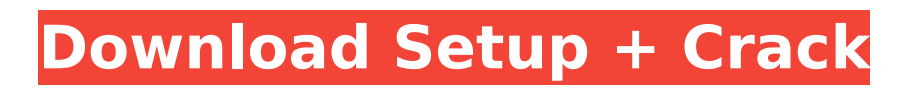

# **Adobe Photoshop CC Crack Free [Mac/Win] 2022 [New]**

You can download a free trial of Photoshop at `www.adobe.com/photoshop`. Using Photoshop Elements Photoshop Elements is a part of the Adobe Creative Suite, which includes Photoshop and Adobe Acrobat. Elements also has its own version of Photoshop brushes and gradients. Elements also allows for the non-destructive editing of layers. Like Photoshop, Photoshop Elements offers a slew of options for creating different effects, but sometimes the features are a little more limited. Photoshop Elements is a cheaper alternative for beginners, costing less than \$50. However, you don't gain Photoshop's advanced features, like overlays, layers, layers that support transparency, or the option to easily batch process. However, Elements offers a ton of really useful features, including: Zoom tool: Draw shapes, erase, or make selections and easily zoom in on your image. Multi-page (print) viewer: Print or convert digital images to different formats on more than one page. Image adjustment tools: Sharpen, paint, and smudge tools to adjust color, contrast, and brightness in your images. Photo collage: Merge multiple images into one picture by setting your image as the background. Selective erase tool: Erase small areas of your image to add focus or blur. Gradient tools: Easily create fine gradients with colors blended from two or more colors. Backgrounds: Add a background to any portion of your image or create a new background from scratch. Text tools: Type text in your image and easily position and align text. Crop tools: Trim out an area of your image so that it's not distracting, all the way down to your subject. Layer mask: Adjust, erase, or make selections on the background of your image by creating a mask. Adjustment layer: Apply effects or adjustments to a specific layer. Color controls: Adjust colors in your image with color sliders and charts. Hue-saturation tool: Introduces an instant color palette and balance between color and gray. Black-and-white conversion: Separate an image into black and white. Free transform: Make your image into its own shape. Save to online galleries: Upload your images to your computer, online galleries, or a shared website. Image Viewer An image viewer allows you to scroll through and view an image at different

### **Adobe Photoshop CC Crack**

If you don't have Photoshop, you can find cheap Photoshop alternatives. Photoshop alternatives are a must-have for any digital artist. This article contains information on Photoshop alternatives, including information on Photoshop alternatives for specific professions. Usability: Pros and Cons Creative Suite alternative: Photoshop alternatives for different professions Usability: Pros and Cons By Profession Photographers: Photoshop alternatives for the photographic industry Graphic designers: Photoshop alternatives for art and illustration Web designers: Photoshop alternatives for web design Discord Emojis: Photoshop alternatives for Discord Emoji creation Graphic designers: Photoshop alternatives for art and illustration Web designers: Photoshop alternatives for web design Disadvantages of Photoshop alternatives Adobe Photoshop alternatives are often more expensive than Photoshop. Additionally, most Photoshop alternatives lack any form of the software's mindblowingly powerful features. However, there are good reasons why they're so expensive. Photoshop alternatives are often more expensive than Photoshop. Additionally, most Photoshop alternatives lack any form of the software's mind-blowingly powerful features. However, there are good reasons why they're so expensive. Photoshop alternatives tend to use a different file format. The common image file format is PSD but Photoshop offers a lot of different alternatives. Some of them are more common than others. In addition to its PSD file format, Photoshop has the following file formats: EPS, TIFF, JPEG, GIF, BMP, AVI, PICT, SWF, and CR2. The common image file format is PSD but Photoshop offers a lot of different alternatives. Some of them are more common than others. In addition to its PSD file format, Photoshop has the following file formats: EPS, TIFF, JPEG, GIF, BMP, AVI, PICT, SWF, and CR2. Photoshop alternatives are not typically endorsed by professional organizations. Photoshop alternatives often aren't recognized by professionals or used by professionals in their day-to-day work. However, it is worth noting that Photoshop is officially endorsed by professional organizations

such as the Graphic Arts and Design Association (Graphic Arts) and the National Institute of Graphic Arts (NIGA). It is worth noting that Photoshop is officially endorsed by professional organizations such as the Graphic Arts and Design Association (Graphic Arts) and the National Institute of Graphic Arts (N 388ed7b0c7

## **Adobe Photoshop CC Crack Download [March-2022]**

White Rock (California) White Rock, a ghost town located in northern San Mateo County, is now found near U.S. Route 101 near San Bruno Mountain. History During the Spanish era, the territory now known as San Mateo County had been divided into two vast territories. The northern territory was governed by a priest, Father Juan Crespi, who administered a country with a land area of and a population of about 5,000. The southern territory was governed by Father Tomás Crespi who administered a country of with a population of about 3,000. Both priests were parishioners of the Diocese of Monterey. In the year 1768, the Diocese was instructed to build a parish and a convent for the priests. Father Crespi had many difficulties in finding a site for a permanent home until he selected a site upon which he built the foundation of a stone church. The foundation was completed, but the convent was never built. His unexpected death in 1784 prevented the church from being completed. The foundation of the church was sealed and continued to act as a shelter. In 1788, the missionaries built a permanent wooden house, the Iglesia del Santuario de la Santa Madre del Buen Viaje, and the Sacred Heart Convent. In 1841, it was abandoned and fell into disrepair. In the year 1873, it was taken over by the Mexican War veterans. In 1876, the soldiers abandoned the Old Mission to the Mexicans and left with 18 carts loaded with supplies. They proceeded northeast until they reached the Diablo Ridge. They found a site upon which they built a white rock convent. Their village was called White Rock. In time, many families moved to White Rock. In 1876, one of the churches of Mission San Antonio de Padua de La Presa was built, and a bell tower was attached to it. In 1878, a rail line was constructed to San Bruno. Many families moved to the White Rock town to work in the canneries of San Francisco. The buildings were constructed of adobe, and the owners occupied it for only a brief time. In 1879, the area was included in San Mateo County. In 1880, waterworks were constructed in White Rock. In 1886, a second railroad line was constructed to serve the Port of San Francisco. In 1888, the first house was constructed in White Rock. In 1911, the rail line

### **What's New in the?**

## IPROUTE2\_VERSION = 4.8.0 IPROUTE2\_SOURCE = iproute2-\$(IPROUTE2\_VERSION).tar.xz IPROUTE2 SITE = # Don't configure libnl at the time of build, enabling one at build # time is enough to provide the internal and external libnl symbols. IPROUTE2 CONF\_ENV =  $CC=$  \$(TARGET  $CC$ ) LIBCFLAGS=-Wno-error=unused-constant -Wno-error=unused-variable IPROUTE2 CONF OPT =  $\backslash$ --disable-shared \ --enable-static \ --without-python \ --without-included-gettext \ --without-includedlibrpc \ --without-included-libnl \ --without-included-gettext-gettext IPROUTE2\_DEPENDENCIES = hostpkgconf libnl libtool libiproute libxml2 IPROUTE2\_LICENSE = BSD-3-Clause (except for 'clock\_gettime' functions) IPROUTE2 LICENSE FILES = COPYING ifeq (\$(BR2 PACKAGE NETFILTER CONNTRACK),y) IPROUTE2\_CONF\_OPT += --with-conntrack endif ifeq (\$(BR2\_PACKAGE\_IPROUTE2\_LINK\_LIBNL),y) IPROUTE2 DEPENDENCIES += host-pkgconf IPROUTE2 CONF OPT +=  $-$ -with-libnl else IPROUTE2\_CONF\_OPT += --without-libnl endif ifeq (\$(BR2\_PACKAGE\_IPROUTE2\_LINK\_OPENVPN),y) IPROUTE2\_DEPENDENCIES += host-pkgconf IPROUTE2\_CONF\_OPT += --with-libopenvpn else IPR

## **System Requirements For Adobe Photoshop CC:**

Read Me / Laundry day is here in Minecraft, and your girlfriend is mad at you because you're not taking out the trash. While you're at it, why not throw a couple items in the "junk" hopper? Who knows what will come out of there at the end of the day.This is a mod that can turn any block that is not air into a clothes washing machine. Instead of having to figure out how to clean stuff by hand in a cave, you

Related links:

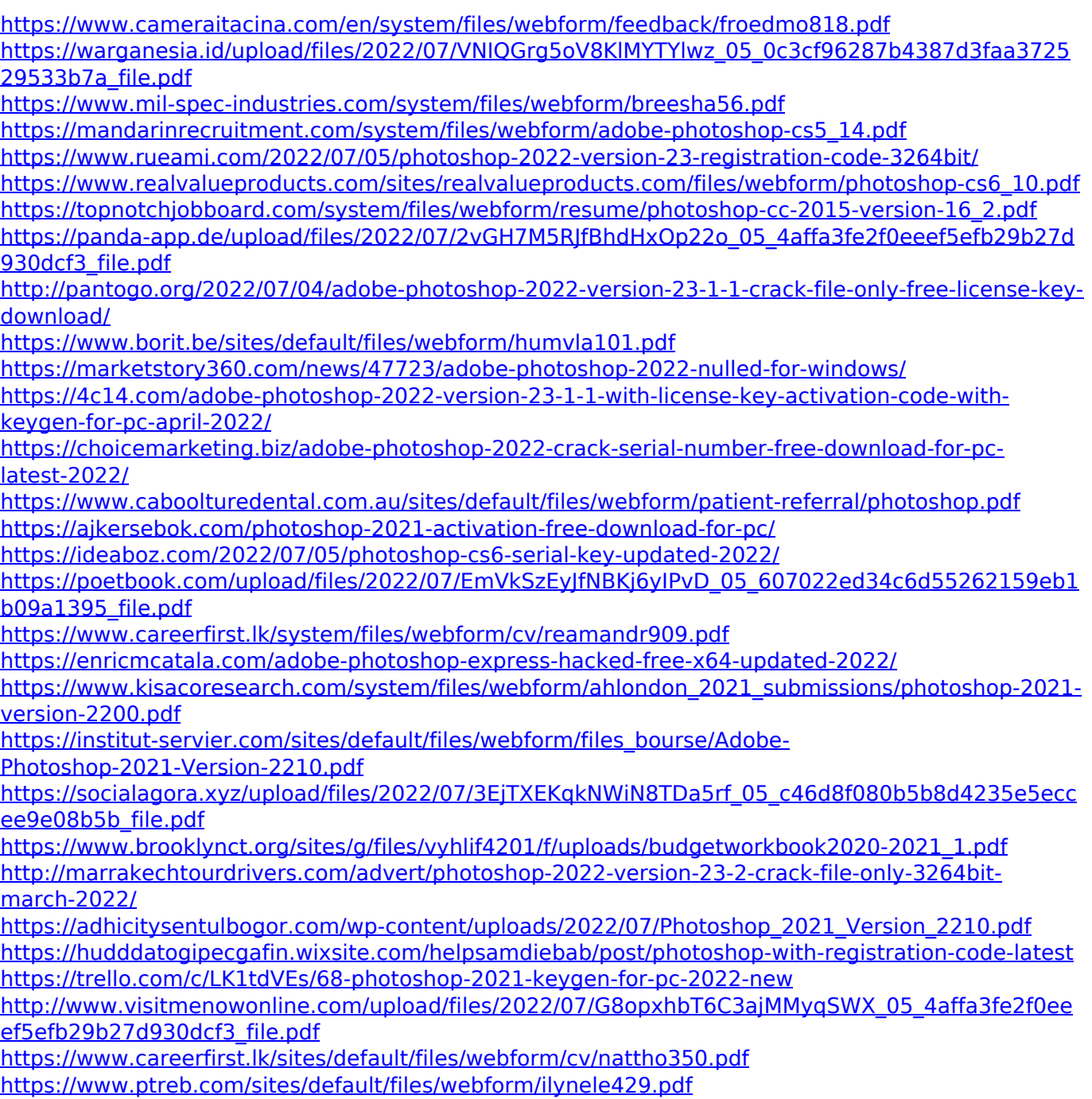